## 「Windows によって PC が保護されました」と表示される場合

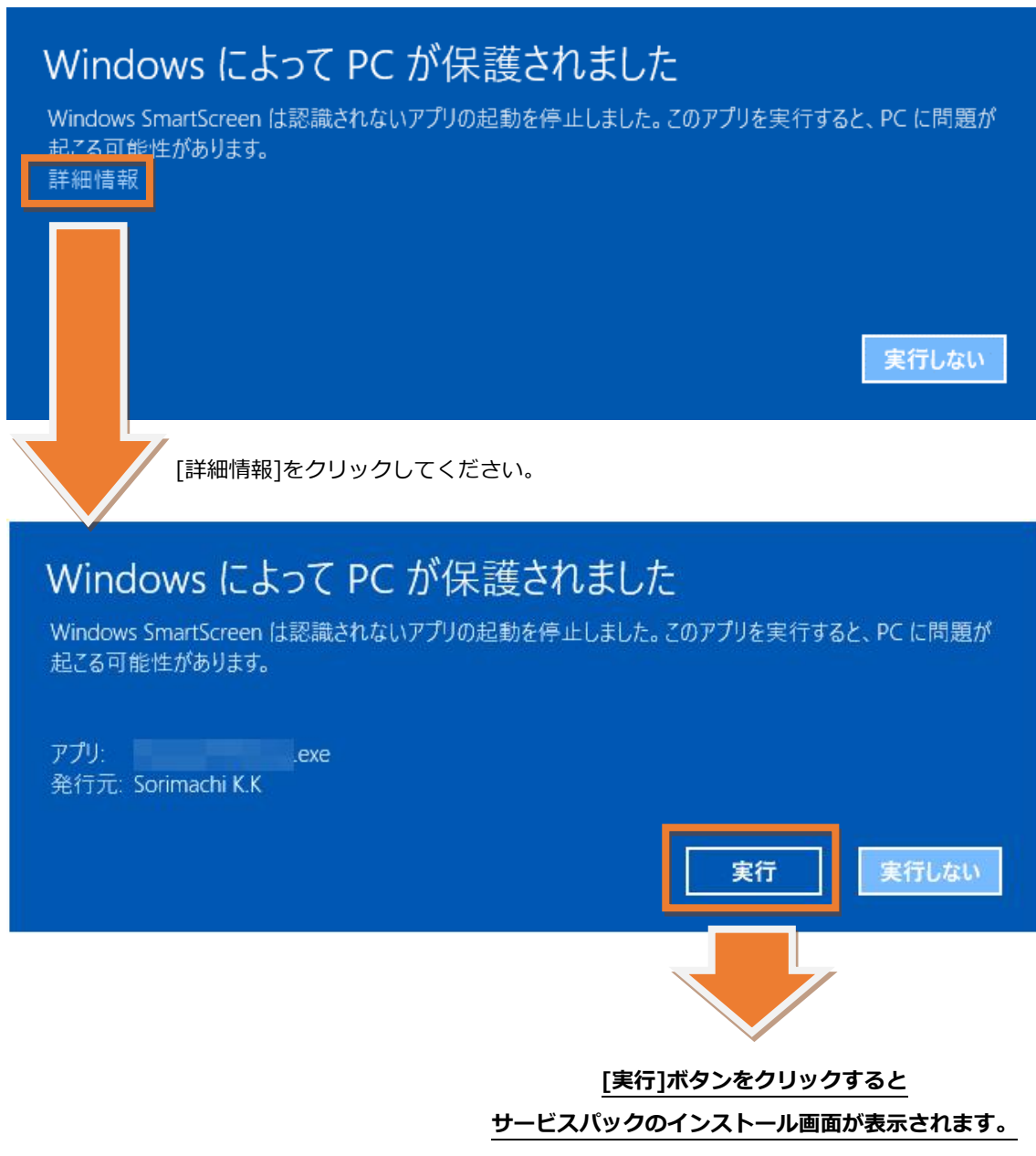

インストールを開始してください。